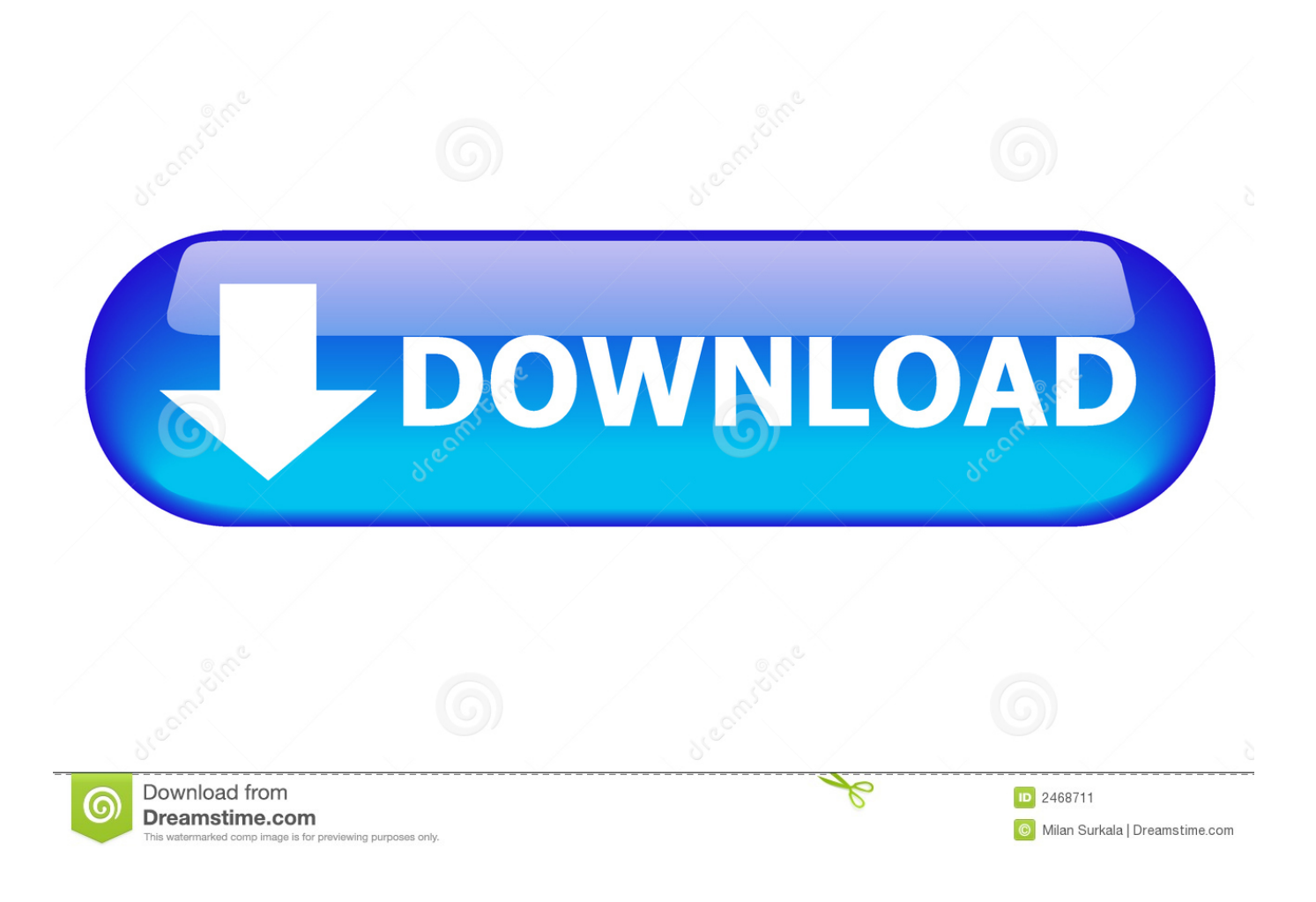

[Descargar Mini Kms Activator Office 2010 Professional Plus](https://geags.com/1x8bcl)

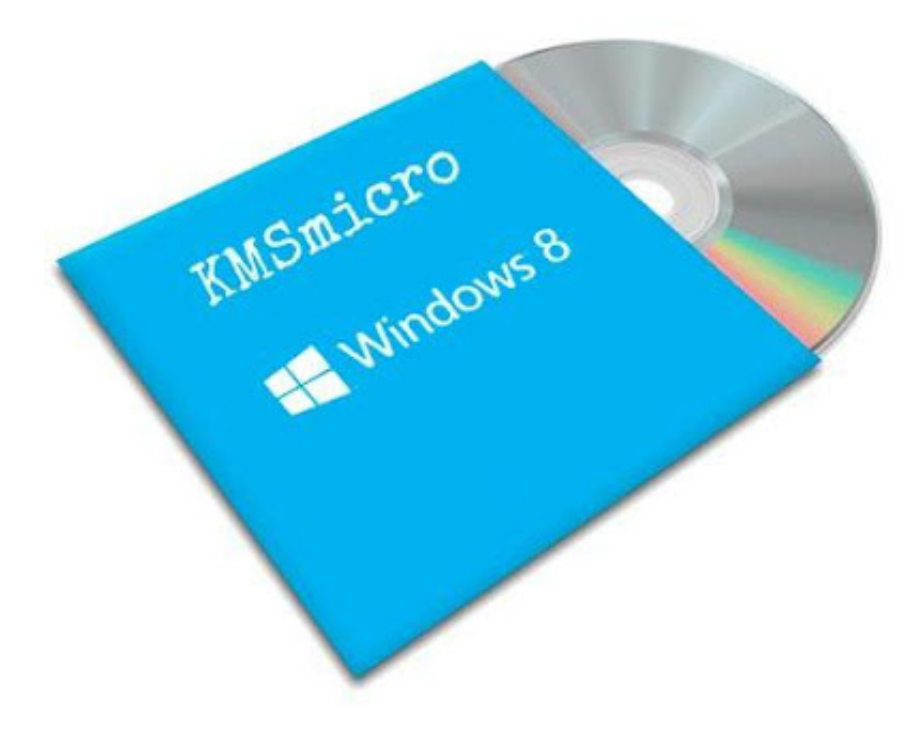

[Descargar Mini Kms Activator Office 2010 Professional Plus](https://geags.com/1x8bcl)

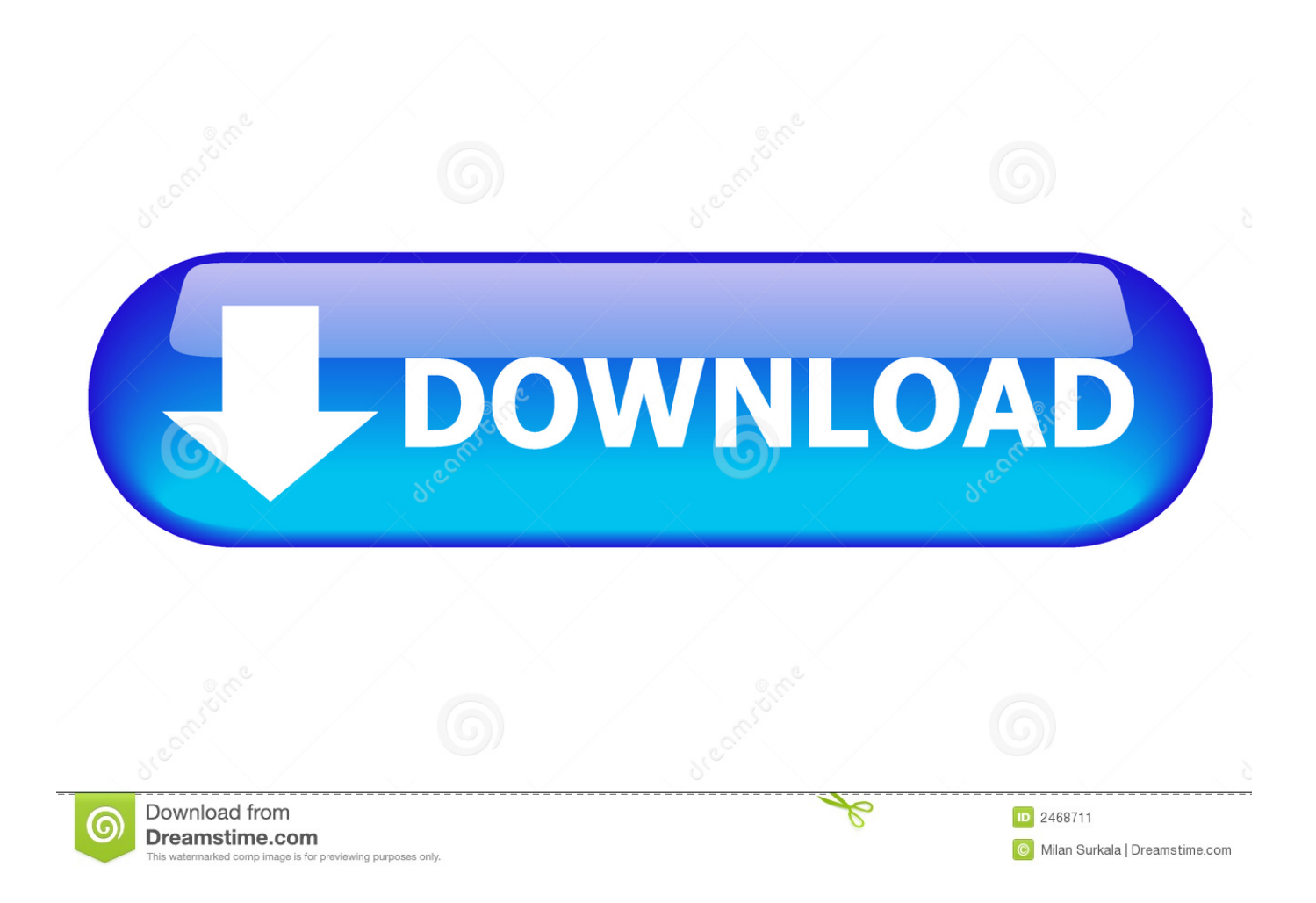

## **download mini kms activator office 2010 professional plus**

download mini kms activator office 2010 professional plus

f8738bf902